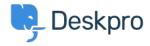

Using Deskpro > Admin > How do I only display the Help Center Welcome < مرکز آموزش ?Message to User's who are logged in

## How do I only display the Help Center Welcome Message to ?User's who are logged in

Lara Proud - 2024-06-02 - Comment (1) - Admin

If you only want your Help Center's Welcome Message to display to Users who are logged .in, you can edit this by adding an **if** statement to the Homepage Template

Go to **Admin** > **Help Center** > **Help Center Design** and open **Edit Home Page** in .the page layout and design section

:On line 14, you'll see the sub-template for the Welcome Box

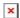

.You'll need to wrap this section in an if statement :Add this before the sub-template

{% ()if 2 in app.user.getUsergroupIds %}

:And this after

{% endif %}

Note

Usergroup ID 2 is the Registered Usergroup so this statement is instructing the .system to only serve this content to logged-in users

:So it looks like the below

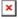

Related Content

Change Help Center Welcome Message based on Usergroup •